**Musical Keyboard Crack Free Registration Code Download [Mac/Win] [Updated]**

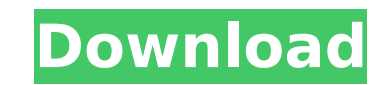

## **Musical Keyboard X64 [Updated] 2022**

- You can easily change the instrument of the keyboard. - You can easily remove an instrument. - You can easily change a key of an instrument. - You can easily make a basso instrument. - 128 musical instruments included. instrument. - Is possible to hear the keyboard after pressing the button "Stop". - You can enjoy the music of the keyboard: - [Solo] It's possible to hear the keyboard with no music or music. - [Jam] After pressing the but the users Internet. - You can record a song that is played on keyboard. - You can record music played on keyboard. - You can create your own instruments. - You can organize your favorite songs in the list of the musical in change a song without rerecord on keyboard. - You can start keyboard playing a song even if the song is played in the same instant. - You can use shortcut for repeat a song by holding the button "Run". - You can use shortc repeat a song by holding the button "Run" in the beginning or in the middle of the song. - You can repeat a song by holding the button "Stop" in the beginning or in the middle of the song. - You can choose random instrumen random instrument of the keyboard by holding the button "Stop". - You can record a song when started keyboard play by holding the button "Run". - You can record a song when started keyboard play by holding the started keyb create a list of favorite song played on keyboard. - You can set a keyboard as default instrument. - You can set a keyboard as default instrument. - You can add application to start with the keyboard: - When the program is button "Run" twice to start keyboard and a game. - Press the button "Run" three times to play keyboard and a game with option "Mute" off. - Press the button "

### **Musical Keyboard Torrent**

============================ - 127 Keyboard instruments: \*121 Piano \*7 Harmonica \*1 Electronic piano \*6 Bass \*2 Organ \*1 Contrabass \*1 Clavinet \*1 Tom-tom \*1 Trumpet \*1 Saxophone \*1 Marimba \*1 xylophone \*1 Strings \*1 Horn \*1 Flute \*2 Clarinet \*1 Clarinet \*1 Sax \*1 Bongos \*1 Marimba \*1 Handclap \*1 Timpani \*1 Gun \*1 Duck \*1 Electric guitar \*1 Drum \*1 Spanish guitar \*1 Electric bass \*1 Bass \*1 Electric piano \*1 Hurdy-gurdy \*1 Folk guitar \*1 Mandolin \*1 Acoustic guitar \*1 Electric gu \*1 Drum set \*1 Drum set \*1 Drum set \*1 Drum set \*1 Drum set b7e8fdf5c8

### **Musical Keyboard Activation Free X64**

- Using more than 127 instruments. (You can use more than 127 files in your folder). - Using more than 127 instruments you can play the program many ways. You can play a single instrument that is a part of the program. - Y instruments. - So you can change it your own way, for example, you can play the first instrument for 5 hours, the second for 3 hours, etc. You can play in andomly or you can play in a row. - You can play the files in your file, as a part of the program. - You can play for a file, as a part of the program. - You can play: - One file at the time. - One part at the time. - You can play the file completely: without beeps or not. - You can play measures. - Songs, which you can play several measures at the time. - Songs, which you can play immediately after pressing a button, or can wait until the end of the song. - You can play the file for the one song. - You ca for 3 minutes. - You can play for a lot of measures, which you can call the song. - You can play the file, while you click button, which you can press up, down, left or right. - You can play the song, which you can click o of the song. - You can play a song, which can play for a lot of measures, which you can call the song. - You can play the file, while you click in any place of the screen. - You can play the song for any measures, which yo play a file of any length. - You can start a music, which is already playing, without stopping it. - You can play a music, that is not in your folder. - You can play: - MIDI

#### **What's New in the?**

Musical Keyboard is a small program that allowed you to change the keyboard into the musical instrument. This means that when you press the keyboard you will hear the rhythm of the music. This simple program allows you to your keyboard to hear the music, beeps. Each of the buttons on the top of the toolbar is required to be pressed in order to hear the music. Each of the buttons on the top toolbar is required to be pressed in order to hear key, plays the rhythm of the keyboard. When you click on any of the keyboard notes you hear the sound from the corresponding key of your keyboard. If you are on the wrong keys, one of them for pressing the right key. You c sounds of the instruments. The program has 127 musical instruments with different themes. It will replace the video adapter in the screen with another video adapter in different themes. It can be adapted easily to any scre program that allowed you to change the keyboard into the musical instrument. This means that when you press the keyboard you will hear the rhythm of the music. This simple program allows you to realize with ease any musica music, beeps. Each of the buttons on the top of the toolbar is required to be pressed in order to hear the music. Each of the buttons on the top toolbar is required to be pressed in order to hear the music. Tells the time the keyboard. When you click on any of the keyboard notes you hear the sound from the corresponding key of your keyboard. If you are on the wrong keys, one of them for pressing the right key. You can press any of the butto program has 127 musical instruments with different themes. It will replace the video adapter in the screen with another video adapter in different themes. It can be adapted easily to any screen. Piano E-Piano App Music key sounds on your screen. Now you can turn your screen into a piano keyboard by using this piano application. With

# **System Requirements For Musical Keyboard:**

User reviews for Unknown Tales 2 "The basis for the game is good, the game is good. Unfortunately, the game is too slow and there are way too many bugs." 1 out of 10 people found this review helpful. "If you want a game th you. It's not entirely the story that would make or break the game but rather the gameplay and the puzzles and this game will suit you well."

<https://www.webcard.irish/nppautoindent-crack-for-windows-updated-2022/> <https://www.mcgill.ca/csdc-cecd/system/files/webform/adwarewipe.pdf> <https://superstitionsar.org/eye4software-coordinate-calculator-3-2-11-523-serial-number-full-torrent-for-pc-april-2022/> [https://sbrelo.com/upload/files/2022/07/lbZvAJqMTl8rFcgkgJMc\\_04\\_75d8fdaabc07b0c558a951de88175e5c\\_file.pdf](https://sbrelo.com/upload/files/2022/07/lbZvAJqMTl8rFcgkgJMc_04_75d8fdaabc07b0c558a951de88175e5c_file.pdf) [https://solaceforwomen.com/wp-content/uploads/2022/07/Bean\\_Compare.pdf](https://solaceforwomen.com/wp-content/uploads/2022/07/Bean_Compare.pdf) <https://studygoodenglish.com/course/blog/index.php?entryid=2823> <https://frostinealps.com/cook-book-template-with-license-code/> <https://www.beaches-lakesides.com/realestate/cr2-converter-crack-free-updated-2022/> <https://kinderspecial.com/blog/index.php?entryid=6727> <https://robertasabbatini.com/tomighty-crack-for-windows-march-2022/> <https://cecj.be/ccleaner-browser-crack-with-license-key/> [https://teko.my/upload/files/2022/07/xSzH3gdTl31NzT1FwyAT\\_04\\_75d8fdaabc07b0c558a951de88175e5c\\_file.pdf](https://teko.my/upload/files/2022/07/xSzH3gdTl31NzT1FwyAT_04_75d8fdaabc07b0c558a951de88175e5c_file.pdf) [https://sbrelo.com/upload/files/2022/07/nBRSmDIBgx4DASgVILVF\\_04\\_e2d1e32432558b1db628fd31ac14923d\\_file.pdf](https://sbrelo.com/upload/files/2022/07/nBRSmDIBgx4DASgVILVF_04_e2d1e32432558b1db628fd31ac14923d_file.pdf) [https://cdn.vansfans.cn/img/2022/07/Inventor\\_Import\\_for\\_AutoCAD.pdf](https://cdn.vansfans.cn/img/2022/07/Inventor_Import_for_AutoCAD.pdf) <http://wp2-wimeta.de/all-file-urls-extractor-crack-latest-2022/> [https://mystery-home-shop.com/wp-content/uploads/2022/07/W32Rajump\\_Removal\\_Tool.pdf](https://mystery-home-shop.com/wp-content/uploads/2022/07/W32Rajump_Removal_Tool.pdf) <https://www.cbdxpress.de/wp-content/uploads/Chedot.pdf> <https://www.reperiohumancapital.com/system/files/webform/vintal930.pdf> <https://efekt-metal.pl/witaj-swiecie/> <https://ccptwo.com/?p=22034>